मध्यप्रदेश राज्य कृषि विपणन बोर्ड 26 अरेरा हिल्स, किसान भवन, भोपाल – 462004

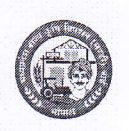

Website: www.mpmandiboard.co.in

E-mail : eanugya@gmail.com

Tel: 0755-2553429

कमांक / बी–5 / 2 / ई–अनुज्ञा (ऑ.ला.) / 2019–20 / 11 9 *s* शोपाल दिनांक / 4 अगस्त 2019 प्रति

- $(01)$ संयुक्त संचालक / उप संचालक, मध्यप्रदेश राज्य कृषि विपणन बोर्ड, आंचलिक कार्यालय, भोपाल / इंदौर / उज्जैन / ग्वालियर / सागर / जबलपुर / रीवा (म0प्र0)
- $(02)$ सचिव. कृषि उपज मण्डी समिति,
- विषयः--मण्डी समितियों एवं अंचल कार्यालयों को प्रदाय Password में बदलाव की कार्यवाही पूर्ण करने संबंधी।
- संदर्भः-कार्यालयीन पत्र कमांक बी-5/2/ई-अनुज्ञा (ऑ.ला.)/2019-20/1182-1183 दिनांक 31/07/2019 एवं पत्र कमांक/1186-1187 दिनांक 05 अगस्त 2019।

 $-0-$ 

उल्लेखित विषय में आप अवगत ही हैं कि दिनांक 16 अगस्त 2019 से प्रदेश की समस्त 257 कृषि उपज मण्डी समितियों में एक साथ ई—अनुज्ञा पोर्टल का कियान्वयन किया जाना आरम्भ किया जा रहा है। इस प्रणाली पर लॉगिन करने एवं कार्य संचालन के लिये समस्त संयुक्त संचालक / उप संचालक, आंचलिक कार्यालयों एवं मण्डी समितियों के सचिव को User Id एवं Password प्रदाय किये गये हैं।

यदि किसी मण्डी को प्रदाय User Id एवं Password कार्य नहीं कर रहे हों अथवा मिसिंग हैं तो वे बिना विलम्ब किये हुये तत्काल मण्डी बोर्ड मुख्यालय भोपाल के नियंत्रण कक्ष (कंट्रोल रुम) से सम्पर्क करें, उन्हें तुरन्त ही प्रदान कर दिये जावेंगे।

अतः उपरोक्त प्रदाय User Id एवं Password की मदद से ई—अनुज्ञा पोर्टल को लॉगिन कर संलग्न Welcome Link (Right side में उपर) अनुसार Logout के down arrow बटन को क्लिक कर Change Password Option का चयन कर तत्काल पासवर्ड में बदलाव की कार्यवाही पूर्ण कर नोट करेगें एवं सुरक्षित रखेंगे।

सभी मण्डी के सचिव अपनी लॉगिन आई.डी. की मदद से मण्डी के ई-अनुज्ञा कार्य में लगे मण्डी कर्मियों को कार्य आंवटित यथा दायित्व निर्धारित करने के उपरांत प्रणाली पर कार्य करने का User Id एवं Password का कियेशन कर सोंपेगे एवं संयुक्त रुप से जिम्मेदार होंगे ताकि ई-अनुज्ञा पोर्टल पूर्ण रुपेण सुरक्षित बनी रहे। संलग्नः-उपरोक्तानुसार।

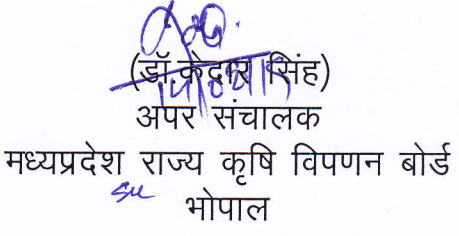

कमांक / बी–5 / 2 / ई–अनुज्ञा (ऑ.ला.) / 2019–20 / 1199 भोपाल दिनांक/ 4 अगस्त 2019 प्रतिलिपि :-सूचनार्थ एवं आवश्यक कार्यवाही हेतु।

- $(01)$ अपर संचालक (समस्त), मध्यप्रदेश राज्य कृषि विपणन बोर्ड भोपाल।
- श्री ए0एन0सिद्धीकी, वरिष्ठ तकनीकी निदेशक, वरिष्ठ तकनीकी निदेशक, भारत सरकार,.  $(02)$ संचार एवं सूचना प्रौद्योगिकी मंत्रालय, राष्ट्रीय सूचना-विज्ञान केन्द्र, सी विंग, आधारतल, विंध्याचल भवन भोपाल।
- श्री मुशर्रफ सुल्तान, तकनीकी निदेशक, भारत सरकार, संचार एवं सूचना प्रौद्योगिकी  $(03)$ मंत्रालय, राष्ट्रीय सूचना-विज्ञान केन्द्र, सी विंग, आधारतल, विध्याचल भवन भोपाल।
- संयुक्त संचालक (नियमन) / उप संचालक (वित्त / आडिट), मध्यप्रदेश राज्य कृषि विपणन  $(04)$ बोर्ड भोपाल (म0प्र0)।

<u>संचालक</u> राज्य की विपणन बोर्ड मध्यप्रदे ९५८ भोपाल

## Change Password Screen-

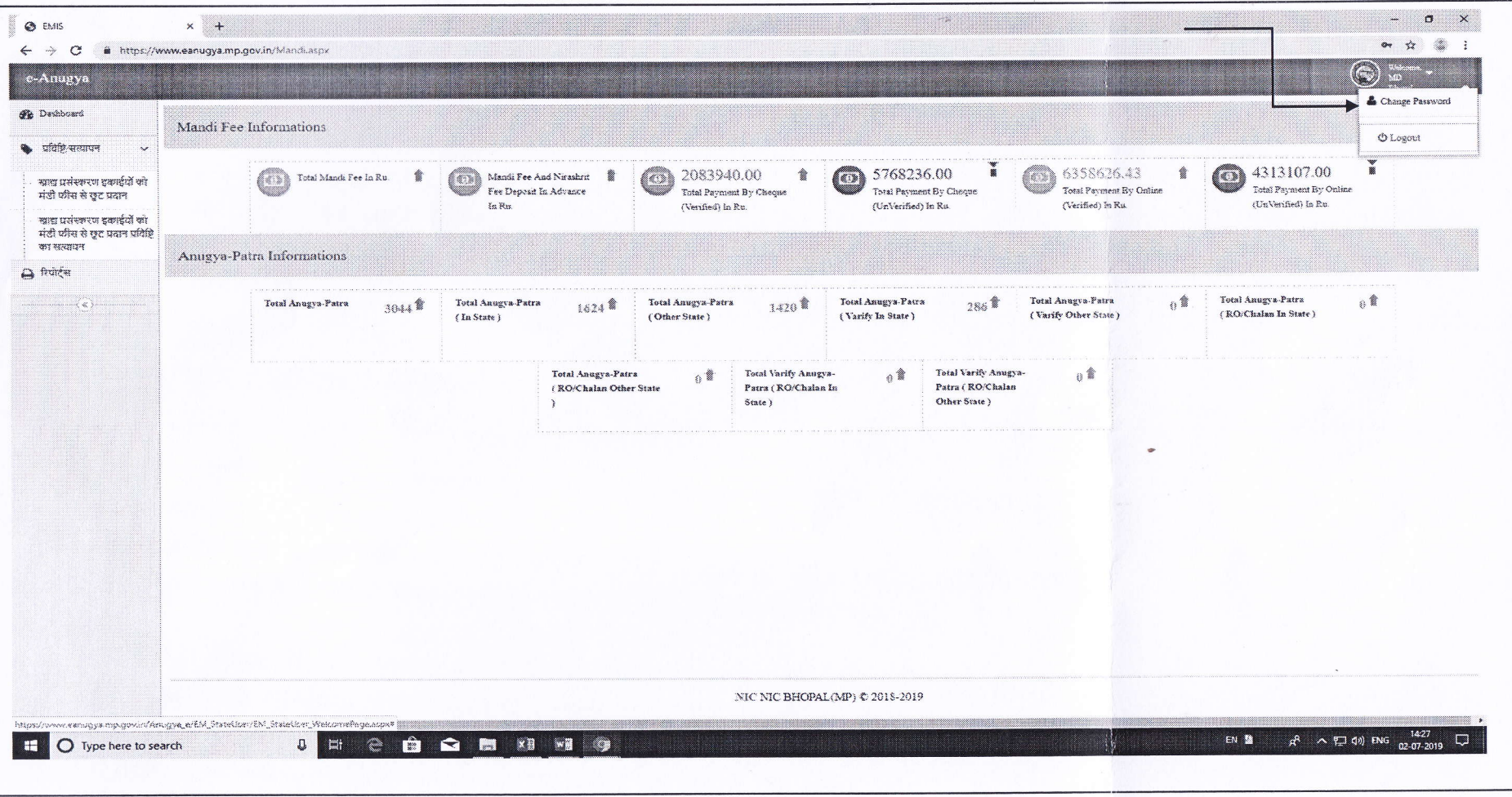